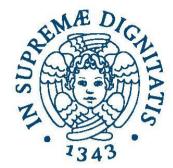

#### UNIVERSITÀ DI PISA

# Laboratorio di reti B

## **Introduction to Eclipse IDE**

Prof. Alina Sîrbu (alina.sirbu@unipi.it)

Assistant: Andrea De Salve (desalve@unipi.it)

eclipse

2016/2017

#### Overview

- Background
- Obtaining and installing Eclipse
- Creating a workspace / project
- Creating class
- Compiling and Running code
- Debugging

### Background: Eclipse IDE

• What is Eclipse?

An Integrated Development Environment: A program that falicitates and supports the development of software. Created by OTI and IBM and written in java

- Providing tools for: Coding, building, debugging
- Language-neutral: Java, C, HTML, XML, PHP,..
- Open Source
- Rich community of Eclipse plug-in development

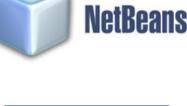

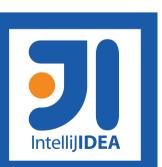

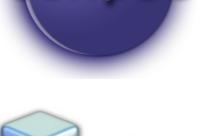

eclipse

# **Obtaining and Installing Eclipse**

- Download and Install Eclipse IDE for you platform: <u>https://eclipse.org/ide/</u>
- Requirements: either
  - the Java JRE (Java runtime engine)

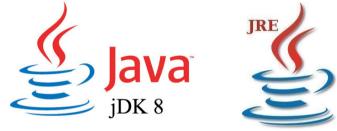

- Java JDK (Java development kit): recommended for java development because it allows you to see documentation and source code for the standard Java classes)
- Once you have the installed it, launch Eclipse
- Lab M,H
  - Linux (Java 1.6 and Eclipse 4.3) Windows (Java 1.8 and Eclipse Mars)

### **Creating/Selecting a Workspace**

- Select the top-level directory (workspace) where you want to store and organize the files of your projects
- It can hold multiple projects

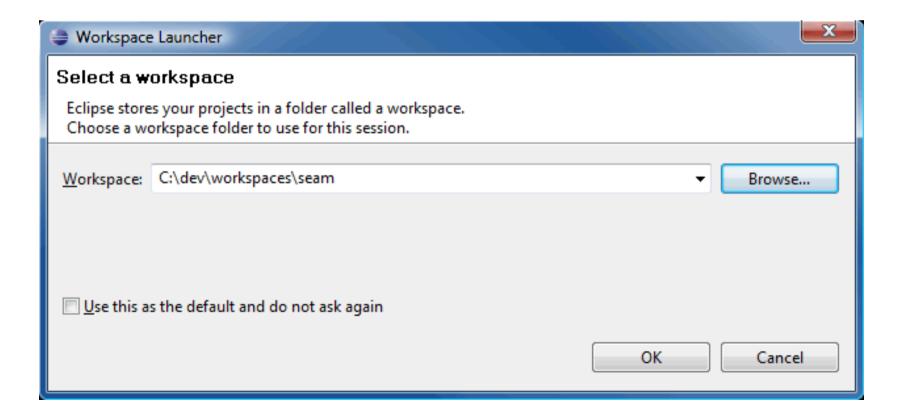

#### **Creating a Project**

• Navitates: File  $\rightarrow$  New  $\rightarrow$  Java Project

| 😂 Java - Eclipse Platf      | orm             |                              | 8                     |
|-----------------------------|-----------------|------------------------------|-----------------------|
| File Edit Source Refact     | tor Navigate Se | arch Project Run Window Help |                       |
| New                         | Alt+Shift+N     | 🖄 🏄 Java Project             | 1 2 - 2 - 4 - 4 - 4 - |
| Open File                   |                 | 🈭 Project                    |                       |
| Close                       | Ctrl+W          | 🖶 Package                    |                       |
| Close All                   | Ctrl+Shift+W    | G Class                      |                       |
| 🕌 Save                      | Ctrl+S          | 🗊 Interface                  |                       |
| I Save As                   |                 | 🕼 Enum                       |                       |
| ि Save All                  | Ctrl+Shift+S    | @ Annotation                 |                       |
| Revert                      |                 | 😰 Source Folder              |                       |
| Move                        |                 | b Java Working Set           |                       |
| Rename                      | F2              | 😂 Folder                     |                       |
| 🔊 Refresh                   | F5              | 📑 File                       |                       |
| Convert Line Delimiters     | To 🕨            | Untitled Text File           |                       |
| 🖻 Print                     | Ctrl+P          | 📑 🔡 JUnit Test Case          |                       |
| Switch Workspace<br>Restart | •               |                              |                       |
| 🔤 Import                    |                 | 😭 Other Ctrl+N               |                       |

### **Properties of a Project**

- Project Settings:
  - Project name
  - Location
  - JRE
- The new empty Project should appear under the Packege Explorer

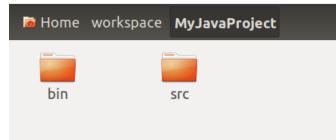

#### 💿 New Java Project

#### Create a Java Project

Create a Java project in the workspace or in an external location.

| Project name: MyJavaProject                                                                                                    |                 |              |
|----------------------------------------------------------------------------------------------------|-----------------|--------------|
| 🗹 Use default location                                                                                                    |                 |              |
| Location: /home/andreads/workspace/MyJav                                                                                                    | /aProject       | Browse       |
| JRE                                                                                                    |                 |              |
| • Use an execution environment JRE:                                                                                                    | JavaSE-1.8      | •            |
| ○ Use a project specific JRE:                                                                                                    | java-8-oracle   | ▼            |
| ○ Use default JRE (currently 'java-8-oracle')                                                                                                    | Cor             | nfigure JREs |
| Project layout                                                                                                    |                 |              |
| ○ Use project folder as root for sources and                                                                                                    | class files     |              |
| Oreate separate folders for sources and classified of the separate folders for sources and classified of the separate separate | ass files Confi | gure default |
| Working sets                                                                                                    |                 |              |
| □ Add project to working sets                                                                                                    |                 |              |
| Working sets:                                                                                                    | ▼               | Select       |
|                                                                                                    |                 |              |

< Back

Cancel

#### **Properties of a Project**

- Advanced Project Settings (Project → properties):
  - Adds external libraries

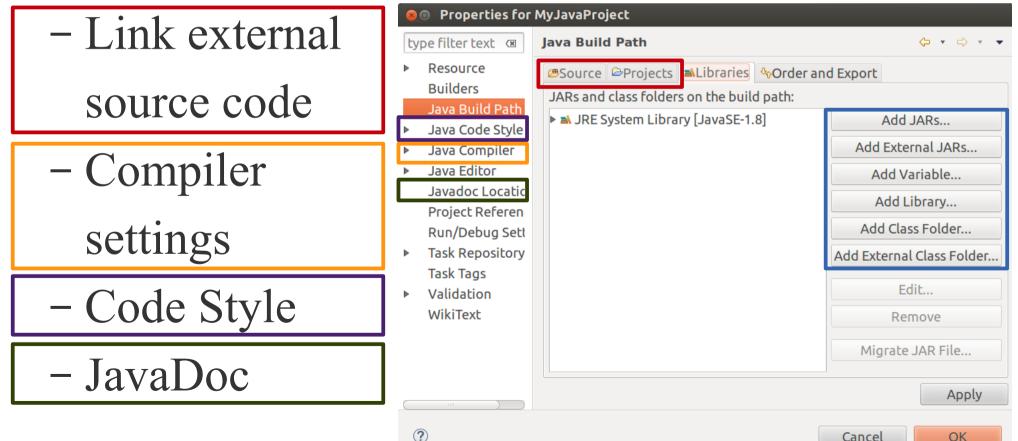

#### **Creating a Class**

- Class Settings:
  - Class name \_\_\_\_
  - Package
  - Auto-generated methods

| Java Class     |                                               | C                      |
|----------------|-----------------------------------------------|------------------------|
| Create a new J | ava class.                                    |                        |
| Source folder: | MyJavaProject/src                             | Browse.                |
| Package:       | mycode                                        | Browse.                |
| Enclosing ty   | pe:                                           | Browse.                |
| Name:          | Main                                          |                        |
| Modifiers:     | public Opackage Oprivate Oprivate             | otected                |
| Modifiers.     | □ abstract □ final □ static                   |                        |
| Superclass:    | java.lang.Object                              | Browse.                |
| Interfaces:    |                                               | Add                    |
|                |                                               | Remove                 |
| Which method   | stubs would you like to create?               |                        |
| which hereiou  | ✓ public static void main(String[] args)      |                        |
|                | Constructors from superclass                  |                        |
|                | 🐱 Inherited abstract methods                  |                        |
| Do you want to | add comments? (Configure templates and defaul | lt value <u>here</u> ) |
|                | Generate comments                             |                        |

Cancel

Finish

#### **The Java Perspective**

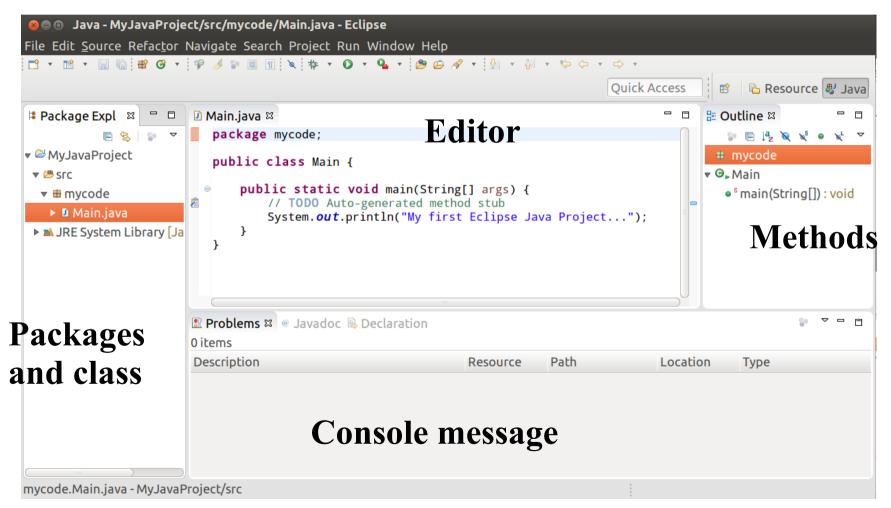

### **Compiling the code**

• Eclipse automatically compile the source

| 😣 🗖 🗊 Java - MyJavaProje                                                                                                    | ct/src/mycode/Main.java - Eclipse                                                                                                    |                                                                                |
|----------------------------------------------------------------------------------------------------|----------------------------------------------------------------------------------------------------|--------------------------------------------------------------------------------|
| File Edit <u>S</u> ource Refac <u>t</u> or                                                                                                    | Navigate Search Project Run Window Help                                                                                                    |                                                                                |
| 📑 • 🖹 • 🔒 🕼 🖶 🧭 •                                                                                                    | 🕫 🥖 🗊 🔳 🛐 🔪 🔯 🔹 🔕 🔹 💁 🖕 🖉 🔹 🖗 🔹 🌾 🗘                                                                                                    |                                                                                |
|                                                                                                    |                                                                                                    | Quick Access 🔹 🖻 Resource 🖉 Java                                               |
| Here and the second second | 🛿 Main.java 🛱                                                                                                    | " 🗖 🔡 Outline 🛛 🖓 🗖                                                            |
| Ē 😫 🐌 ▼                                                                                                    | package mycode;                                                                                                    | P □ ↓ <sup>a</sup> <sub>Z</sub> ≥ × <sup>b</sup> = × <sup>b</sup> <sub>L</sub> |
| 🔻 🖾 MyJavaProject                                                                                                    | <pre>public class Main {</pre>                                                                                                    | mycode                                                                         |
| ▼ 🕮 SFC                                                                                                    |                                                                                                    | ▼ O <sub>▶</sub> Main                                                          |
| 🔻 🖶 mycode                                                                                                    | <pre>     public static void main(String[] args) {         ((TOP)) Auto around article article         ((TOP)) Auto around article article         ((TOP)) Auto around article         ((TOP)) Auto around around around article         ((TOP)) Auto around around arou</pre> | • <sup>s</sup> main(String[]) : void                                           |
| Main.java                                                                                                    | <pre>// TODO Auto-generated method stub System.out.println("My first Eclipse Java Proj</pre>                                                                                                    | ect"):                                                                         |
| 🕨 🛋 JRE System Library [Ja                                                                                                    | }                                                                                                    |                                                                                |
|                                                                                                    | }                                                                                                    |                                                                                |
|                                                                                                    |                                                                                                    |                                                                                |
|                                                                                                    |                                                                                                    |                                                                                |
|                                                                                                    |                                                                                                    |                                                                                |
|                                                                                                    | Problems      ∞ Javadoc      Q Declaration                                                                                                    |                                                                                |
|                                                                                                    | 0 items                                                                                                    |                                                                                |
|                                                                                                    | Description Resource Path                                                                                                    | Location Type                                                                  |
|                                                                                                    |                                                                                                    |                                                                                |
|                                                                                                    | <b>Eventually, errors are s</b>                                                                                                    | hown here                                                                      |
|                                                                                                    |                                                                                                    |                                                                                |
|                                                                                                    |                                                                                                    |                                                                                |
| mycode Main java - My JavaP                                                                                                    | Project/src                                                                                                    | 1                                                                              |

### **Running the code**

- Run button
- File (or Right-Click on the Java Project and)  $\rightarrow$  Run  $As \rightarrow Java Application$

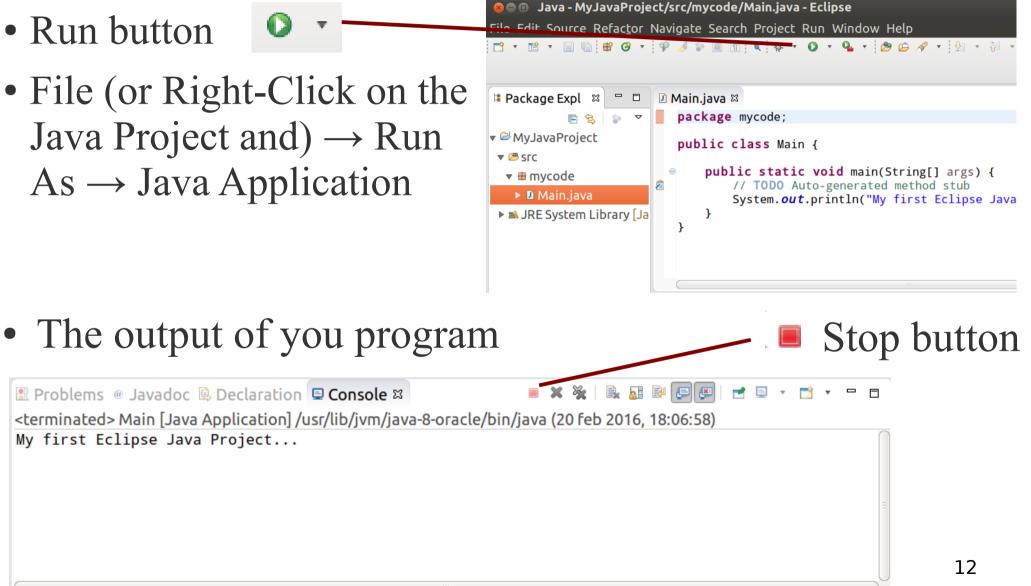

#### **Run configuration**

- Run  $\rightarrow$  Run Configurations:
  - Manages the execution of your Java Project
  - Select the class that contains the main()

| 😣 Run Configuratio                                                                                                    | ns                                                                                                    |
|----------------------------------------------------------------------------------------------------|----------------------------------------------------------------------------------------------------|
| <b>Create, manage, an</b><br>Run a Java applicatio                                                                                                    | d run configurations                                                                                                    |
| Image: Second system       Image: Second system         Image: Second system       Image: Second system         Image: Secon | Name:       Main              Main           Arguments          JRE           Classpath          Source          2         Project:             MyJavaProject           Browse          Main class:           Browse             MyJavaProject           Browse          Main class:           Browse             Include system libraries when searching for a main class           Include inherited mains when searching for a main class             Stop in main           Stop in main |
| Filter matched 7 of 7 i                                                                                                    | Revert Apply                                                                                                    |
| (?)                                                                                                    | Close Run                                                                                                    |

### **Run configuration: Arguments**

• Run  $\rightarrow$  Run Configurations:

# Setting the input paramets:

Input parameters of the main()

Input parameters of the Virtual Machine

Es: -Xmx3G Set the Heap size to 3GB

#### Run Configurations

Create, manage, and run configurations

Run a Java application

| 1 🗎 🗶 🖻 🏃 🔹             | Name: Main         |                 |           |          |                |
|-------------------------|--------------------|-----------------|-----------|----------|----------------|
| type filter text        | ⊖ Main ⋈= Argu     | ments 🛋 JRE 🍫   | Classpath | 🦻 Source | » <sub>2</sub> |
| G Gradle Project        | Program argun      | nents:          |           |          |                |
| 😇 Java Applet           | Val1 Val2 Val 3    |                 |           |          | =              |
| 🔻 团 Java Application    |                    |                 |           |          |                |
| 🗖 Main                  |                    |                 |           |          | Variables      |
| Ju JUnit                | VM arguments:      |                 |           |          |                |
| m² Maven Build          | -Xmx3G             |                 |           |          |                |
| Ju Task Context Test    |                    |                 |           |          | Ū              |
|                         |                    |                 |           |          | Variables      |
|                         | Working directory: |                 |           |          |                |
|                         | Default:           | \${workspace_lo | c:MyJaval | Project} |                |
| Filter matched 7 of 7 i |                    |                 |           | Revert   | Apply          |
| ?                       |                    |                 |           | Close    | Run            |

### **Run configuration: Arguments**

• Run  $\rightarrow$  Run Configurations:

**Others settings:** 

The JRE version

The classpath which contains all the code needed for the esecution

#### Run Configurations

Create, manage, and run configurations

Run a Java application

|                                                         | Name: Main                                     |           |
|---------------------------------------------------------|------------------------------------------------|-----------|
| type filter text                                        | O Main ⋈= Arguments ➡ JRE ♦ Classpath ☞ Source | »2        |
| G Gradle Project<br>I Java Applet<br>I Java Application | Program arguments:<br>Val1 Val2 Val 3          | Variables |
| ፱ Main<br>Jʊ JUnit<br>㎡ Maven Build                     | VM arguments:<br>-Xmx3G                        |           |
| J <u>⊍</u> Task Context Test                            |                                                | Variables |
|                                                         | Working directory:                             |           |
|                                                         | Default: \${workspace_loc:MyJavaProject}       |           |
| Filter matched 7 of 7 i                                 | Revert                                         | Apply     |
| ?                                                       | Close                                          | Run       |

#### **Debugging the code**

• Toggle Breakpoint: a snapshot that shows the status of your program in this point

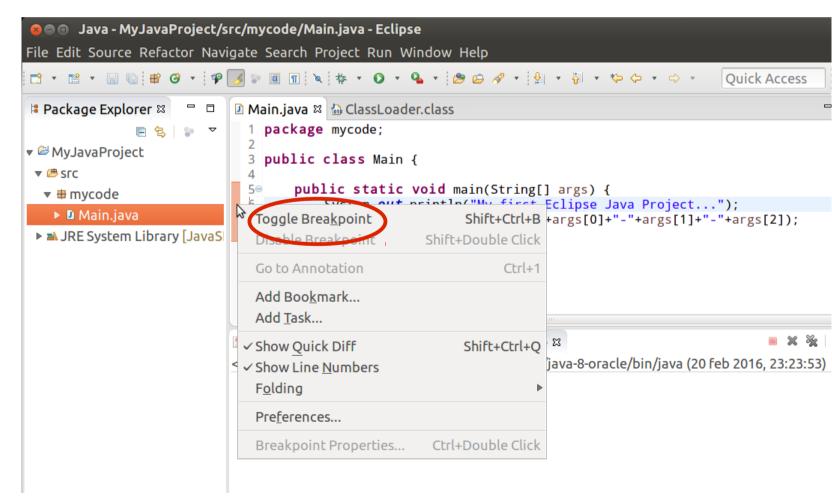

### **Debugging the code**

Run in Debug perspective

Source Refactor Navigate Search

#### Variables

Skip all breakpoints

📀 Step Into 🥣

. Step Over

| 🕸 Debug 🛛 🐘 👻 🗖 🗖                                                                         | »⊧ Variables ¤ 🔍           | • Breakpoints 🖾 📲 🖻 🎽                  | - |
|-------------------------------------------------------------------------------------------|----------------------------|----------------------------------------|---|
| 🗉 Main [Java Application]                                                                 | Name                       | Value                                  |   |
| 🔻 🤀 mycode.Main at localhost:48568                                                        | r © args                   | String[3] (id=15)                      |   |
| 🔻 🔗 Thread [main] (Suspended)                                                             | ▶ ▲ [0]                    | "Val1" (id=18)                         |   |
| ≡ Main.main(String[]) line: 8                                                             | ▶ ▲ [1]                    | "Val2" (id=22)                         |   |
| 🔎 /usr/lib/jvm/java-8-oracle/bin/java (20 feb 2016, 23:33:20)                             | ▶ ▲ [2]                    | "Val3" (id=23)                         |   |
|                                                                                           |                            | ···· )                                 |   |
|                                                                                           |                            | 🗖 🗖 🖶 Outline 🛛                        | - |
| Main.java 🛱 🗄 ClassLoader.class                                                           |                            |                                        |   |
| 1 package mycode;                                                                         |                            |                                        | ť |
| 3 public class Main {                                                                     |                            | # mycode                               |   |
| 4<br>5⊖ public static void main(String[] args) {                                          |                            | ▼                                      |   |
| 50 public static void main(String[] args) {<br>6 System.out.println("My first Eclipse Jay | va Proiect"):              | ₌ • <sup>®</sup> main(String[]) : void |   |
| <pre>7 System.out.println("Input"+args[0]+"-</pre>                                        |                            | rgs[2]);                               |   |
|                                                                                           |                            |                                        |   |
| 8 }                                                                                       |                            |                                        |   |
|                                                                                           |                            |                                        |   |
| 8 <b>}</b><br>9 <b>}</b>                                                                  |                            |                                        |   |
| 8 <b>}</b><br>9 <b>}</b>                                                                  |                            | × ¾   🖳 🖬 🕬 🕞 🚱 🖃 🐨 🖘 🔹                | - |
| 8 }<br>9 }<br>10<br>2 Console 🛱 🖉 Tasks                                                   | eb 2016. 23:33:20)         | × ¾   🖳 🔐 🔛 💭 🗹 💷 🔻 🖻 🔹                | - |
| 8 }<br>9 }<br>10                                                                          | <b>e</b> b 2016, 23:33:20) | × ¾   B. A: R' E E I - C - C - C       | - |

Project Run Window Help

#### More Info

- Eclipse Web Site: http://www.eclipse.org
- Dexter, Mark. "Eclipse And Java For Total Beginners Companion Tutorial Document." Mark Dexter. Licensed under the Educational Community License (2007).
- Eclipse Wiki:

http://wiki.eclipse.org/Eclipse\_Articles,\_Tutorials ,\_Demos,\_Books,\_and\_More